The radial nul geodesics are solutions to  $\frac{dt}{dr} = \pm (1 - \frac{2}{r})^{-1}$ 

which gives the direction of light cones.

Ē

$$
\text{Out}(n) = \left\{ \int \frac{1}{1 - \frac{2}{r}} \, dr, \frac{1}{2M} \int \frac{1}{1 - \frac{2M}{r}} \, dr \right\}
$$
\n
$$
\text{Out}(n) = \left\{ r + 2 \text{ Log}[-2 + r], \frac{r + 2M \text{ Log}[-2M + r]}{2M} \right\}
$$

$$
\begin{array}{c|l}\n\text{ln}[\cdot] & \text{t} & \text{tr}_{-}, \text{t0} & \text{t} = r + 2 \text{Log} \left[ \frac{r}{2} - 1 \right] + \text{t0}; \\
\text{tif } r_{-}, \text{t0} & \text{t} = r + 2 \text{Log} \left[ -\frac{r}{2} + 1 \right] + \text{t0}; \\
\text{dt}[r_{-} & \text{t} = \frac{1}{1 - \frac{2}{r}}; \text{(* gives slope *)}\n\end{array}
$$

Create a Light Cone graphics object:

```
lightCone[x0_, y0_, len_, slope_, color_] := Module
          {x1, y1, x2, y2, x3, y3, x4, y4, θ, cone, l},
          l = Abs[len];If[slope > 0,
           \theta = ArcTan[slope],
           \theta = ArcTan[slope] + \pi]; (* ArcTan gives \frac{-\pi}{2} \leq \theta \leq \frac{\pi}{2}*)
          x1 = x0 + 1 \cos[\theta]; y1 = y0 + 1 \sin[\theta];x2 = x0 - 1 \cos[\theta]; y2 = y0 + 1 \sin[\theta];x3 = x0 - 1 \cos[\theta]; y3 = y0 - 1 \sin[\theta];x4 = x0 + l \cos[\theta]; y4 = y0 - l \sin[\theta];If[slope > 0,
           cone = Polygon[{{x1, y1}, {x2, y2}, {x0, y0}, {x4, y4}, {x3, y3}, {x0, y0}}],
           cone = Polygon[{{x1, y1}, {x4, y4}, {x0, y0}, {x2, y2}, {x3, y3}, {x0, y0}}]
          ];
          Graphics[{color, cone}]
         ;
      Show[{lightCone[0, 0, 1, 1, Red], lightCone[2, 3, 1, -1, Blue]}];
In[•] := rmin = 0.0; rmax = 5.0; rS = 2.0;
      tmin = -4.5; tmax = 4.5;
      g0 = Graphics[{Opacity[0.15], Red, Rectangle[{0, tmin}, {rS, tmax + 1}]}];
      g1 = Plot[
          Table[ t[r, t0], {t0, {0.0, 3, -3, -6}}], {r, 2.05, rmax}(*,PlotStyle→{Magenta}*)
```

```
2|
```

```
];
g2 = Plot[
   Table[-t[r, t0], {t0, {0.0, -4, -7 }}], {r, 2.05, rmax}(*,PlotStyle→{Magenta}*)
  ];
(*Create light cones: *)
t01 = 3.0;t02 = 0.0; rp = r /. FindRoot[t[r, t01] == -t[r, t02], {r, 4.2}];
tp = t[rp, t01];g4 = lightCone[rp, tp, 0.8, dt[rp], Magenta];
t01 = 0.0;t02 = -4.0; rp = r /. FindRoot[t[r, t01] == -t[r, t02], {r, 4.2}];
tp = t[rp, t01];g5 = lightCone[rp, tp, 0.8, dt[rp], Magenta];
t01 = -3.0;
t02 = -7.0; rp = r /. FindRoot[t[r, t01] == -t[r, t02], {r, 4.2}];
tp = t[rp, t01];g6 = lightCone[rp, tp, 0.8, dt[rp], Magenta];
(*Inside rS: *)
h1 = Plot[Table[ ti[r, t0], {t0, {-2, 0.0, 2, 4}}], {r, 0.05, 1.99}, PlotStyle → {Black}
 ];
h2 = PlotTable[ -ti[r, t0], {t0, {-1.0, 1.0, 3.0}}], {r, 0.05, 1.99}, PlotStyle → {Black}
 ];
(*Create light cones: *)
color = RGBColor["#42703d"];
t01 = 4.0;
t02 = 3.0; rp = r /. FindRoot[ti[r, t01] == -ti[r, t02], {r, 1.1}];
tp = tifrp, t01];h3 = lightCone[rp, tp, 1.10, dt[rp], color];
t01 = 0.0;
t02 = 3.0; rp = r /. FindRoot[ti[r, t01] == -ti[r, t02], \{r, 1.1\}];
tp = tifrp, t01];h4 = lightCone[rp, tp, 0.60, dt[rp], color];
t01 = -2.0;
t02 = 3.0; rp = r /. FindRoot[ti[r, t01] == -ti[r, t02], \{r, 1.1\}];
tp = tijrp, t01];h5 = lightCone[rp, tp, 0.35, dt[rp], color];
Show[g0, g1, g2, g4, g5, g6, h1, h2, h3, h4, h5,
PlotRange → {{rmin, rmax}, {tmin, tmax}},
 AspectRatio → 1, Axes → True, AxesLabel → {"r", "t"}]
```
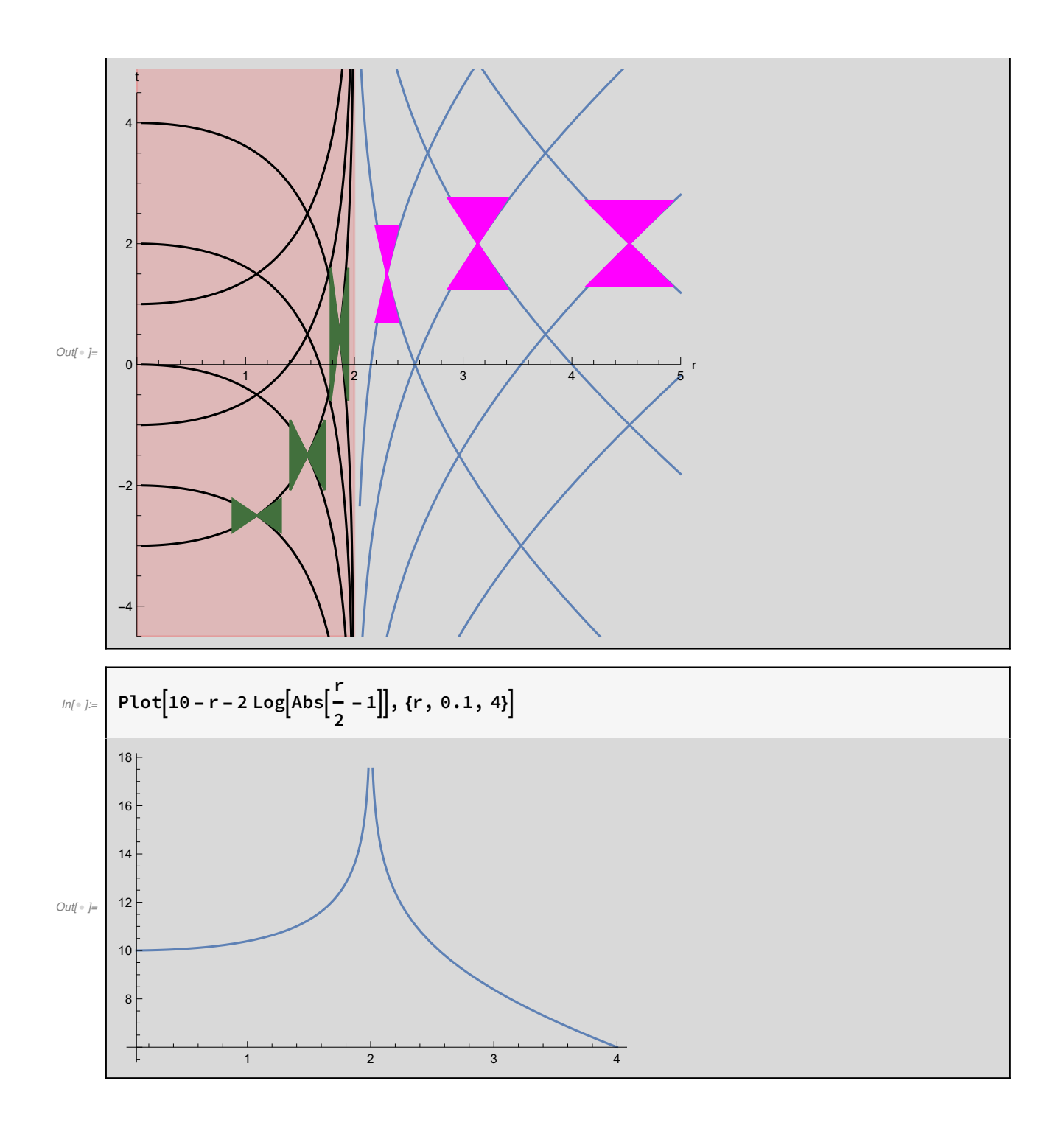